# Coding practices

Hunyong Cho

## **Outline**

- Principles
- Examples that need improvement
- Tips for R programming

### Code for yourself a month later

"Ugh.. The code is a complete mess."

Sorry, but you wrote the code.

You are the author of your code, but are also your future reader. Be kind to your future self.

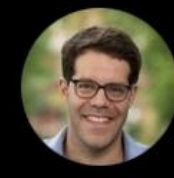

### **Jonathan Roth** @jondr44

I'm very frustrated reading a proof that says "the conclusion is immediate from equation (XX)", when in fact the conclusion is not obvious from the stated equation.

What's worse is the author of the paper is me 2 years ago

12:11 PM  $\cdot$  3/14/22  $\cdot$  Twitter Web App

### Some coding principles

- Reproducibility No human interaction
- Validity **EXEC Unit validation (don't write a lengthy code/function and**

hope it works at once!)

- Readability KISS (keep it simple, stupid) Meaningful names, commenting, pipes, indentation
- Efficiency **Dry coding (Don't repeat yourself)**, utilize functions Practice abstraction (but not too much!)

## A coding project structure

- m\_non-ineg
- datasets
- datasets-short
- al-forms-BMI[3055]
- amtrak tideat
- blockrand
- causalMediation
- Cft.form.889\_1108
- $B$  on
- $B$  CFI2
- Copy of form8-RR(3054)
- a correl
- data reduction overview
- **E** email R
- estsav
- est-analysis-codebook
- est-analysis-labelbook2
- Ling SEM mediating
- **OM**
- E MOL
- **B** MCE
- **MINCE3**
- mediation code
- mediation in r
- **O** mediation

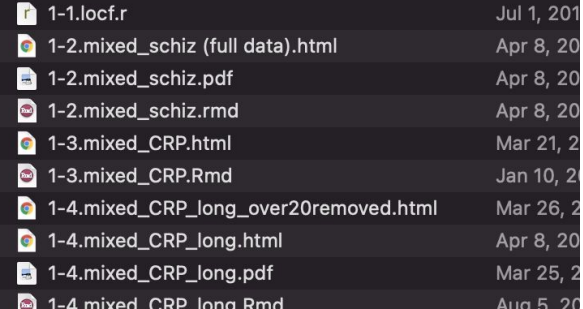

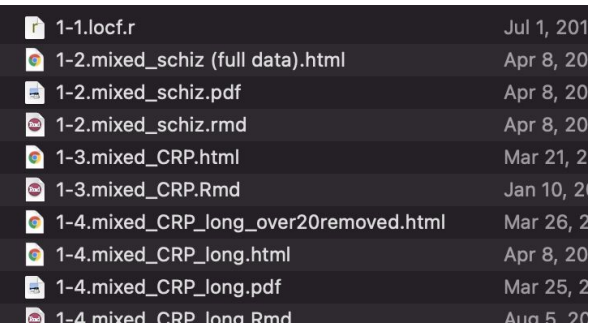

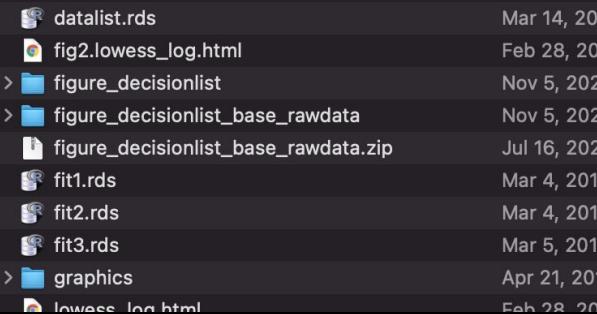

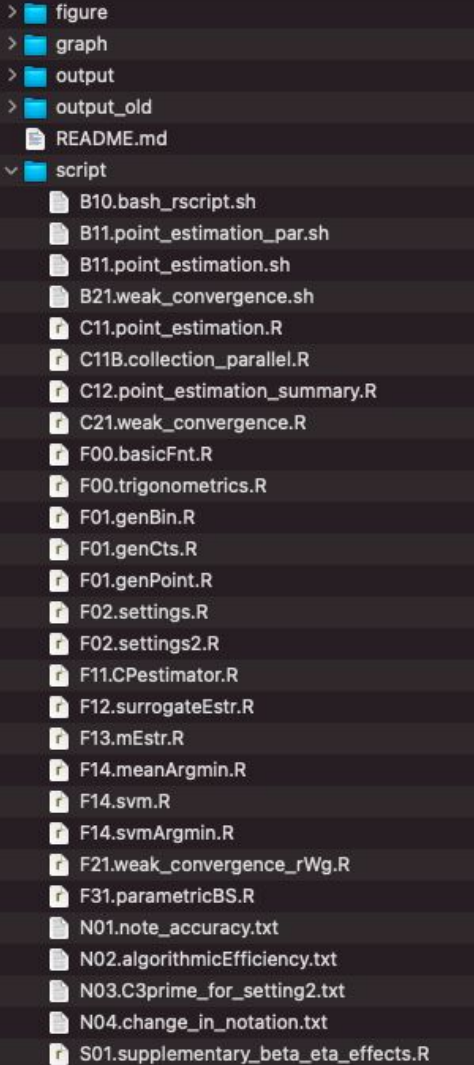

- Control of access

(read-only input files, editable script files, output files)

- Flow of work process, dependency (data step, preprocessing step, implementation, analysis and visualization)
- Collaboration

(ownership)

### Headers for a team project - overview & ownership

#### 47 lines (43 sloc) 2.06 KB ### C36earl.R ### CV with FARL ### author: Hunyong Cho ### working directory = "/proi/kosorok/proic/HER2" ### ### input: data/data imputed 300.rds, ### output: output/ITR\_EARL\_linear\_logit\_cv%s\_n%s.rds output/value\_EARL\_linear\_logi ## 0. library and data reading 8 library(dplyr) ver1 = commandArgs(trailingOnly=TRUE)[1] # passed from bash script - data set samp  $10$ 11  $ver2 = commandArgs(trailingOnly=TRUE)[2]$  # passed from bash script - data set vari  $mi = commandArgs(trainingOnly=True)[3]$  # passed from bash script - mi index 12 13  $cv$ .rate = commandArgs(trailingOnly=TRUE)[4] %>% as.numeric # passed from bash scrip source("script/C30CV\_base.R") # K, cv.insample, cv.outsample, values, ver, dat 14 source("script/F36earl.R") 15 source("script/F00randomForest.R") 16

#### Cancer project

<https://github.com/KosorokLab/HER2/blob/master/script/C36earl.R>

#### Functions within a file

Summarv.table usaya HyperPlane.SVM Summary.line HyperPlane.SVM Mod1 Summary.line.update HyperPlane.SVM.Boost Summary.Simulation aetOuickSort Split ntile getRepConstant Select ntile combineTwoList estMIP getSignWithinList estRlxd EstRegression obiFn **EstRegression.Size** estRlxd.scale qetOptimalR objFn getSign.vector estRlxd.size getSign.vector2 objFn aetSian.number and more ...estRlxd.size2 getMiddlePoint objFn aetClass.h objFn aetSubOpt.EachW objFn Angle dim2 estRlxd.size.scale Angle\_dim2\_Matrix objFn Angle Orthogonal dim2 Matrix objFn getW dim2 objFn getW\_dim2\_Cpp  $\mathbf{u}$   $\mathbf{v}$   $\mathbf{v}$ estRixd.size.scale.boost

### What can be improved?

- Too many functions / code in a file
- No structure (no clue about what function is used for what)
- Redundancy (arguments in functions, version control tools)

## **Solutions**

- Split a file into a meaningful units: task, functionality
- Simple but meaningful names
- Utilize arguments in functions,
- Remove the unused and use version control (git)

### Style guides

Google Style Guides <https://google.github.io/styleguide/>

R, C, python, shell, ...

Hadley Wickham's Style Guides<http://stat405.had.co.nz/r-style.html>

Jenny Bryan's Style Guides [https://www.stat.ubc.ca/~jenny/STAT545A/block19\\_codeFormattingOrganization.html](https://www.stat.ubc.ca/~jenny/STAT545A/block19_codeFormattingOrganization.html#r-coding-style-and-organizing-analytical-projects)

"please TRUST ME when I say that your coding style is very, very important to the quality of work and your happiness in it." - Jenny Bryan @ Rstudio & UBC

### What do you do if you are midstream in the project and want to bring some organization?

- 1. Make a backup copy so that you can always go back
- 2. Set up a git repository for version control
- 3. Draw a workflow, establish a folder structure.
- 4. Revision: move/rename files or create files from scratch according to the order.
- 5. Validation: validate the code for each function / file.

## Some coding tips in R

#### indentation

```
19
20
   ### 0. Library and working directory
    data.dir \leftarrow ("../Data")21
22
   # mapping.file is the code-id map.
    mapping.file <- "../Data-pheno/Vials in BSP_TO_MICROBIOME Wed M
23
    mapping.file2 <- "../Data-pheno/190812D/ZOE_PLAQUE Microbiome (
24
25
    REFERENCE \leq- "UniRef90"
26
    ### 1. human2 object: list of folder names of 4 studies (160707
27
28
    humann2 <- list()# dir.all <- list.dirs(recursive=FALSE) %>% asub(pattern = "\\.
29
    dir. all \leftarrow list.airs(path = data.dir, recursive=False) # unnec
30
31
   study.nm <-gsub(data.dir, "", dir.all) %>%
32
     gsub("\\/", "", .) %>%
33
34
      gsub("\\_.*", "", .)
35
36 - for (i.time in 1:length(dir. all))37 -if (grepl("190812", study.nm[i.tmp])) {
38
        path.tmp <- list.dirs(paste0(dir.all[i.tmp],"/HUMANN2",REFE
        file.tmp <- list.files(paste0(dir.all[i.tmp],"/HUMANN2",REF
39
        human2[[i.tmp]] < - data.fname(path = paste0(path.tmp, "/",40
      \} else \{41 -42
        human2[\lceil i .tmp \rceil] < - data .frame(path = list .dirs (past@dir.
```

```
19
    ### 0. Library and working directory
20
        data.dir \leftarrow ("../Data")2122
        # mapping.file is the code-id map.
        mapping.file <- "../Data-pheno/Vials in BSP_TO_MICROBIOME W
23
        mapping.file2 <- "../Data-pheno/190812D/ZOE_PLAQUE Microbio
24
25
        REFERENCE \leq- "UniRef90"
26
    ### 1. human2 object: list of folder names of 4 studies (160707
27
28
        humann2 \leftarrow list\cap29
        # dir.all <- list.dirs(recursive=FALSE) %>% gsub(pattern =
        dir. all \leftarrow list.airs(path = data. dir. recursive=False) # ul30
31
        study.nm <-
         gsub(data.dir, "", dir.all) %>%
32
         gsub("\\/", "", .) %>%
33
34
          gsub("\\..*", "", .)35
36 -for (i.tmp in 1:length(dir.all)) {
37 -if (grepl("190812", study.nm[i.tmp])) {
            path.tmp <- list.dirs(paste0(dir.all[i.tmp],"/HUMANN2",
38
            file.tmp <- list.files(paste0(dir.all[i.tmp],"/HUMANN2"
39
            human2[[i.tmp]] < - data.frame(path = paste0(path.tmp,40
         \} else \{41 -42
            human2[\lceil i .tmp \rceil] < - data .frame(path = list .dirs(paste@()
```
piping Take the **ydat** dataset, *then*  $2.$ **filter()** for genes in the leucine biosynthesis pathway, then (R:dplyr)Cognitive  $3.$ group by() the limiting nutrient, then 4. summarize() to correlate rate and expression, then process: 5. **mutate()** to round r to two digits, **then** 6. **arrange()** by rounded correlation coefficients arrange( mutate( summarize( The old group by( filter(ydat, bp=="leucine biosynthesis"), way: nutrient), r=cor(rate, expression)),  $r = round(r, 2)$ ,  $r)$  $ydat$  %>% filter(bp=="leucine biosynthesis") %>% The dplyr group by (nutrient) %>% summarize(r=cor(rate, expression)) %>% way:  $mutate(r=round(r,2))$  %>%  $arrange(r)$ 

#### piping

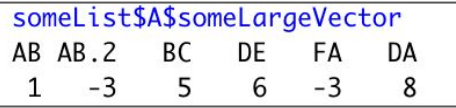

tmp = someList\$A\$someLargeVector[someList\$A\$someLargeVector > 0] tmp[grep("A", names(tmp))]

```
someList$A$someLargeVector %>%
vs\{ .[-89] \} %>%
         \Gamma[grep("A", names(.))]
```
#### tidyverse

...

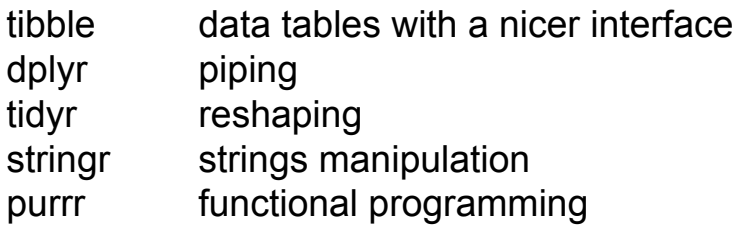

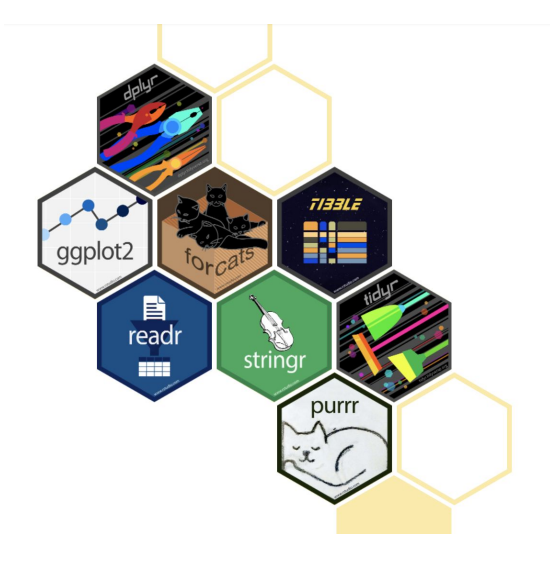

#### <https://www.tidyverse.org/>

Phoebe Jiang's workshop (Lab drive > Presentations > dplyr workshop)

### Some tips in R

#### paste vs sprintf

```
filename =paste0("ABCproject_Model", model, "_Scenario", scn, "_sigma", sigma.e "_n", n.tr, "_rep", n.sim)
filename =sprintf("ABCproject_Model%d_Scenario%d_sigma%1.2f_n%d_rep%d", model, scn, sigma.e, n.tr, n.sim)
```
#### regex

```
\mathsf{gsub}(".* \mathsf{Model}(\lq) \_ \mathsf{Scenario}(\lq) . *", "\l - \lq?", \mathsf{filename})
```
Basic regex syntax:<http://www.endmemo.com/r/grep.php>

#### repetition of function arguments

...

```
out1 = fun(data = train.
          txName = Tx.m.list.models = form.CSK.usePrevTime = TRUE, tau = tau, timePoints = timepoints,
           criticalValue = value.criterion[1], evalTime = as.numeric(value.criterion[2]),splitRule = ifelse(value.criterion[1] == "mean", "mean", "logrank"),ERT = ert, uniformSplit = ert, replace = Iert.
           randomSplit = rs, nTree = Ntree, (mTry = c(6, 6))pooled = FALSE, stratifiedSplit = FALSE)|out2 = fun(data = train,txName = Tx.m.list.models = form.CSK.usePrevTime = TRUE, tau = tau, timePoints = timepoints,
           criticalValue = value.criterion[1], evalTime = as.numeric(value.criterion[2]),splitRule = ifelse(value.criterion[1] == "mean", "mean", "logrank"),ERT = ert, uniformSplit = ert, replace = lert,
           randomSplit = rs, nTree = Ntree mTry = c(4),
           pooled = FALSE, stratifiedSplit = FALSE)
```
repetition of function arguments - Solution 1: for loop

```
out = list()mTry.values = list(c(6, 6), c(4, 4))for (i \text{ in } 1: length(mTry.values)) {
 out[\lceil i \rceil] = fun(data = train,txName = Tx.m.list.models = form.CSK,usePrevTime = TRUE, tau = tau, timePoints = timepoints,
             criticalValue = value.criterion[1], evalTime = as.name(value.criterion[2]),splitRule = ifelse(value.criterion[1] == "mean", "mean", "logrank"),ERT = ert, uniformSplit = ert, replace = lert,
             randomSplit = rs, nTree = Ntree, mTry = mTry.vals[[i]],
             pooled = FALSE, stratifiedSplit = FALSE)
```
repetition of function arguments - Solution 2: do.call()

```
args = list(data = train,txName = Tx.nm.list.models = form.CSK.usePrevTime = TRUE, tau = tau, timePoints = timepoints,
             criticalValue = value.criterion[1], evalTime = as.numeric(value.criterion[2]),splitRule = ifelse(value.criterion[1] == "mean", "mean", "logrank").ERT = ert, uniformSplit = ert, replace = !ert,
             randomSplit = rs, nTree = Ntree,
             pooled = FALSE, stratifiedSplit = FALSE)out1 = do.call(fun, c(args, list(mTry = c(6, 6))))
out2 = do.call(fun, c(args, list(mTry = c(4, 4))))
\cdots
```
#### Excessive use of ifelse - alternatives

```
param =if (opt == 'A'') {
 } else if (opt == "B") {
    3
 } else if (opt == "C") {
   8
 } else if (opt == "D") {
    10
  }
```
Alternative 1: dictionary, a named vector or list

params =  $c(A = 1, B = 3, C = 8, D = 10)$  $param = params[opt]$ 

#### Alternative 2: switch()

param =  $switch(opt, A = 1, B = 3, C = 8, D = 10)$ 

### Some tips in R - validity

Some habits for preventing leaks

#### 1. explicitly add argument names

 $out < -$ Estimator(dat\$z, dat\$x, dat\$y, "all", 20, 500, F, NULL, 10000)

```
out < -Estimator(z = dat$z, x = dat$x, y = dat$y, type = "all",
           maxHits = 20, maxIter = 500, verbose = F, guess.phi = NULL,
           resolution = 10000
```
### Some tips in R - validity

Some habits for preventing leaks

2. drop = FALSE in matrix/array subsetting

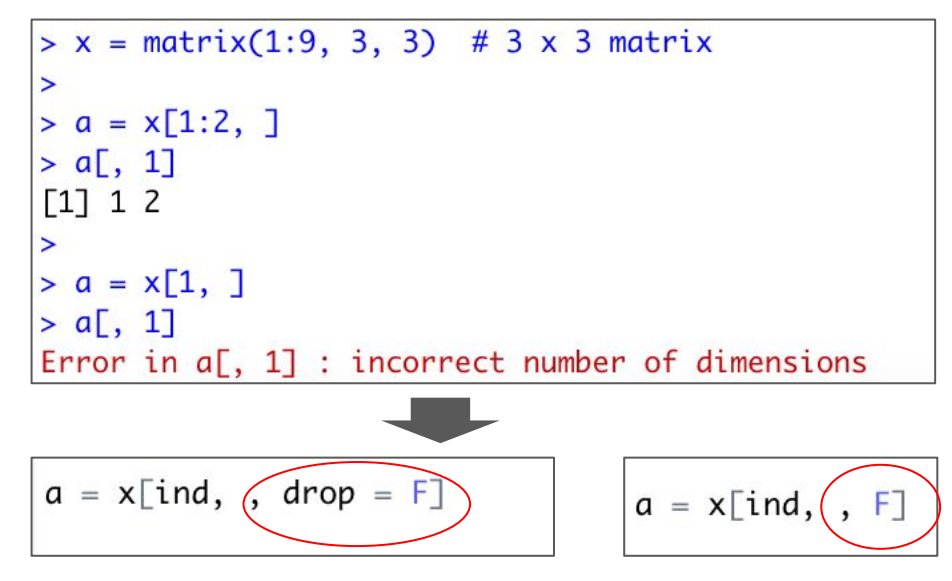

### Some tips in Rstudio

Global search

```
Control (Cmd) + shift + F
```
When you want to find something, but not know what file it is

#### Tidying up code

Control (Cmd) +  $shift + A$ (after selection)

Reformatting

```
out <Estimator(z = dat$z, x = dat$x, y = dat$y, type = "all",
            maxHits = 20, maxIter = 500, verbose = F, quess.phi = NULL,
            resolution = 10000out < -Estimator(
    z = \text{dat}\z,
    x = \text{dat}$x,
    y = \text{dat}\y,
    type = "all",maxHist = 20.
    maxIter = 500,verbose = F,
    guess.phi = NULL,resolution = 10000
```
#### Multiple cursors (Rstudio, Overleaf, a bunch of IDEs)

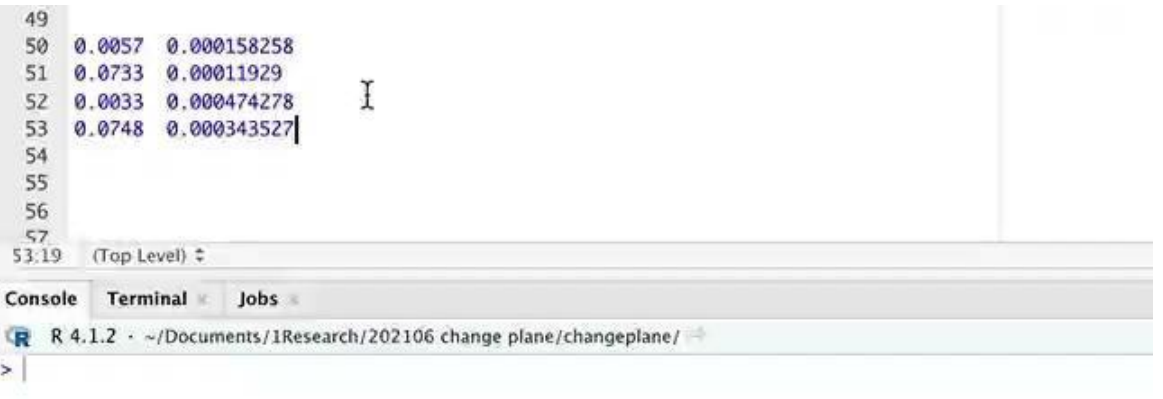

Alt (opt) + drag

Useful for table editing in latex!